# **PERANCANGAN DATABASE KESEHATAN TERUMBU KARANG DI SELAT BUNGA LAUT**

**Marcella Grace Angelique Lubis <sup>1\*</sup>, Fayzah Aprilia<sup>2</sup>, dan Rizki Muhammad Izzah<sup>3</sup>** 

Jl. Ciracas No.38, Serang, Kec. Serang, Kota Serang, Banten 42116, Indonesia \*Email: marcellagrace18@upi.edu

#### **ABSTRAK**

Indonesia dikenal sebagai negara dengan keanekaragaman hayati yang sangat besar, ditandai oleh berbagai ragam ekosistem, keanekaragaman jenis, dan genetik. Hal ini menjadikan Indonesia disebut sebagai negara megabiodiversity. Salah satu ekosistem yang mempunyai keanekaragaman hayati yang besar adalah ekosistem perairan dengan berbagai jenis ikan dan terumbu karang. Jumlah terumbu karang pada tahun 2018 terus mengalami perkembangan hingga mencapai 284.300 km². Hal tersebut menunjukkan bahwa ekosistem terumbu karang di Indonesia masih terus berkembang. Hal tersebut menjadi salah satu tolak ukur bagi masyarakat agar terus mengembangkan terumbu karang, khususnya pada zona konservasi terumbu karang. dapat diketahui bahwa *database* dari terumbu karang sendiri sangatlah penting dan dibutuhkan. Adanya *database* tersebut akan mempermudah dalam mengetahui kondisi nyata dari terumbu karang. Maka dari itu, tujuan penelitian ini adalah untuk membuat suatu *database* yang mencakup laporan dari kondisi kesehatan terumbu karang di Selat Bunga Laut. Metode yang digunakan adalah dengan DBLC (*Database Life Cycle)* yang mana akan menghasilkan gambaran berupa *database*. *Database* tersebut akan memudahkan dalam mencari informasi mengenai kesehatan terumbu karang serta mengetahui langkah-langkah dalam perancangan *database*.

**Kata kunci:** Basis Data, CDM, PDM, Terumbu Karang.

#### *Abstract*

*Indonesia is known as a country with a very large biodiversity, characterized by a variety of ecosystems, species diversity, and genetics. This makes Indonesia known as a mega-biodiversity country. One of the ecosystems that has great biodiversity is an aquatic ecosystem with various types of fish and coral reefs. The number of coral reefs in 2018 continued to develop to reach 284,300 km². This shows that the coral reef ecosystem in Indonesia is still developing. This is one of the benchmarks for the community to continue to develop coral reefs, especially in coral reef conservation zones. it can be seen that the database of coral reefs themselves is very important and needed. The existence of this database will make it easier to know the real condition of coral reefs. Therefore, the purpose of this study is to create a database that includes reports on the health condition of coral reefs in the Selat Bunga Laut. The method used is DBLC (Database Life Cycle) which will produce an overview in the form of a database. The database will make it easier to find information about coral reef health and know the steps in database design.*

**Keywords**: *Database, CDM, PDM, Coral Reefs.*

# **A. PENDAHULUAN**

Indonesia dikenal sebagai negara dengan keanekaragaman hayati yang sangat besar, ditandai oleh berbagai ragam ekosistem, keanekaragaman jenis, dan genetik. Hal ini menjadikan Indonesia disebut sebagai negara megabiodiversity (Indarjani, 2020). Salah satu ekosistem yang mempunyai keanekaragaman hayati yang besar adalah ekosistem perairan dengan berbagai jenis ikan dan terumbu karang.

Terumbu karang merupakan sekumpulan hewan karang yang tumbuh di dasar perairan. Terumbu karang biasanya dijadikan sebagai tempat berlindung ikan-ikan karang (Harahap, 2017). Ikan karang adalah ikan yang hidup di terumbu karang serta mempunyai warna dan bentuk tubuhnya yang beragam dan juga menarik. Biasanya terumbu karang dan ikan karang mudah terpengaruh oleh perubahan lingkungan. Kondisi fisik terumbu karang yang terkena bahan kimia akan mempengaruhi kesehatan terumbu karang di perairan. (Putra, 2019).

Hasil pengukuran terbaru mencatat bahwa luas terumbu karang di Indonesia mencapai 25.000 km² atau sekitar 284.300 km². Indonesia bahkan dikenal akan keanekaragaman jenis karangnya yang tinggi, yaitu 569 jenis dari 82 marga dan 15 suku atau sekitar 70% lebih macam karang dunia dan lima macam diantaranya merupakan endemik (Dirhamyah, 2018). Kelima jenis endemik terumbu karang tersebut telah tersebar di Indonesia, diantaranya yaitu Acropora suharsonoi di Lombok, Euphyllia baliensis di Bali, Indophyllia macassarensis di Makassar, dan Isopora togianensis di Togean. Jumlah terumbu karang pada tahun 2018 terus mengalami perkembangan hingga mencapai 284.300 km².

Hal tersebut menunjukkan bahwa ekosistem terumbu karang di Indonesia masih terus berkembang. Hal tersebut menjadi salah satu tolak ukur bagi masyarakat agar terus mengembangkan terumbu karang, khususnya pada zona konservasi terumbu karang.

Berdasarkan penjelasan di atas, dapat diketahui bahwa *database* dari terumbu karang sendiri sangatlah penting dan dibutuhkan. Adanya database tersebut akan mempermudah dalam mengetahui kondisi nyata dari terumbu karang (Suryono, 2017).

Menurut penjelasan Rachmawati *et al.* 2021, masih terdapat beberapa data yang belum merepresentasikan hasil sesungguhnya yang diakibatkan oleh perubahan serta perkembangan dari *database* yang bersangkutan. Hal ini membuktikan bahwa database yang dibuat haruslah sebuah database yang dapat dipakai tanpa merubah databasenya serta mudah untuk dikembangkan. *Database* kesehatan terumbu karang nantinya akan dipakai dalam menemukan sebuah informasi ataupun dokumen terkait kesehatan terumbu karang itu sendiri (Surbakti, 2018).

Menurut penjelasan Andaru (2018), database didefinisikan sebagai himpunan dari sebuah data, di mana data tersebut akan disimpan ke dalam sistem komputer dengan tujuan agar dapat diolah kembali memakai query ataupun software. *Database* memiliki peran penting dalam sebuah sistem karena dapat menyimpan segala macam bentuk dokumen yang berhubungan dengan administrasi. Tidak hanya itu, database juga diperlukan untuk mengawasi aktivitas yang terdapat pada sebuah perusahaan sehingga hambatan dapat teratasi dengan menggunakan *database*.

Pada sebuah perusahaan, *database* dapat meminimalisir redundancy atau peristiwa ditemukannya data ganda pada sebuah dokumen. Maka dari itu, tujuan penulisan tersebut tak lain adalah untuk membuat suatu database yang mencakup laporan dari kondisi kesehatan terumbu karang di Selat Bunga Laut. Data yang terdapat dalam relasi antar tabel didapatkan dari Monitoring Kesehatan Terumbu Karang dan Ekosistem Terkait di Taman Wisata Perairan (TWP) Selat Bunga Laut Kabupaten Kepulauan Mentawai tahun 2019. *Database* tersebut akan memudahkan dalam mencari informasi mengenai kesehatan terumbu karang serta mengetahui langkah-langkah dalam perancangan database.

#### **B. METODE PENELITIAN**

#### 2.1 Alat dan Bahan

Alat dan bahan yang digunakan dalam penelitian tersebut diantaranya adalah sebagai berikut:

- 1. Personal Computer (PC)
- 2. Keyboard
- 3. Mouse
- 4. Power Designer 16.5

#### 2.2 Metode Penelitian

Metode penelitian yang digunakan dalam penelitian tersebut adalah metodologi perancangan basis data dengan menggunakan DBLC (*Database Life Cycle*). DBLC merupakan metode yang dipakai untuk menggambarkan siklus hidup suatu database. Terdapat tiga langkah dalam metode tersebut menurut Wibagso *et al.* (2020), diantaranya, yaitu Perancangan Basis Data Konseptual (*Conceptual Database Design*), Perancangan Basis Data Logikal *(Logical Database Design*), dan Perancangan Basis Data Fisikal (*Physical Database Design*).

#### 2.3 Metode Pengumpulan Data

Metode pengumpulan data yang dipakai dalam penelitian tersebut, yaitu dengan Metode Studi Pustaka. Metode tersebut dilakukan dengan mempelajari bahan penelitian melalui berbagai sumber, seperti buku atau jurnal yang tersedia. Penulis memanfaatkan literatur yang didapatkan dari internet (Umar *et al.* 2019).

## **C. HASIL DAN PEMBAHASAN**

Berdasarkan penjelasan Mukaromah (2020), saat membuat suatu perancangan *database*, tentunya perancangan tersebut dibuat untuk memenuhi berbagai kepentingan. Oleh karena itu, dibutuhkan suatu perancangan *database*, baik itu berupa konseptual maupun fisik. Entitas dan relasi ditunjukkan dalam sebuah perancangan konseptual melalui tahapan yang diinginkan oleh perusahaan. Analisis data diperlukan dalam meninjau entitas beserta relasinya. Ada pula teknik yang diperlukan dalam perancangan database tersebut, diantaranya adalah Perancangan Basis Data Konseptual (*Conceptual Database Design*), Perancangan Basis Data Logikal (*Logical Database Design*), dan Perancangan Basis Data Fisikal (*Physical Database Design*).

## **C.1. Identifikasi Tipe Entitas**

Identifikasi digunakan untuk mengetahui relasi yang terdapat dalam banyaknya entitas yang sudah diidentifikasi sebelumnya.

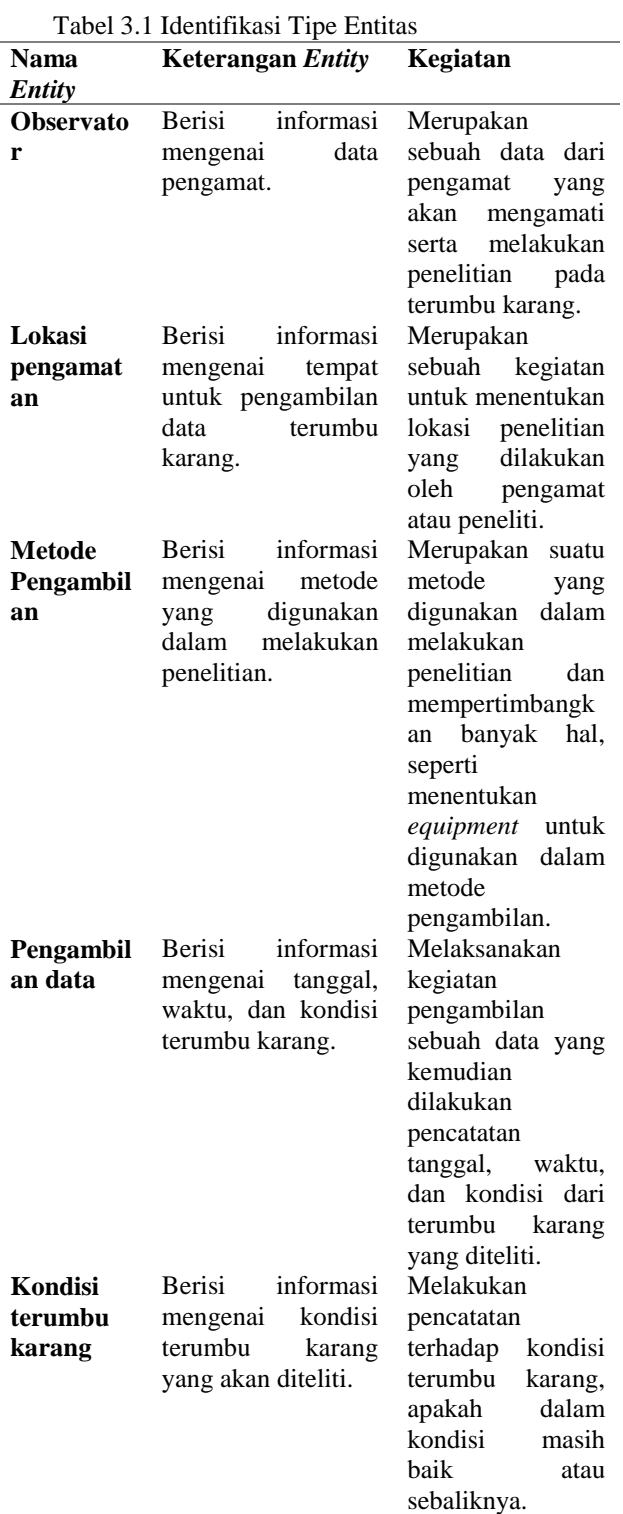

 $\overline{\phantom{a}}$ 

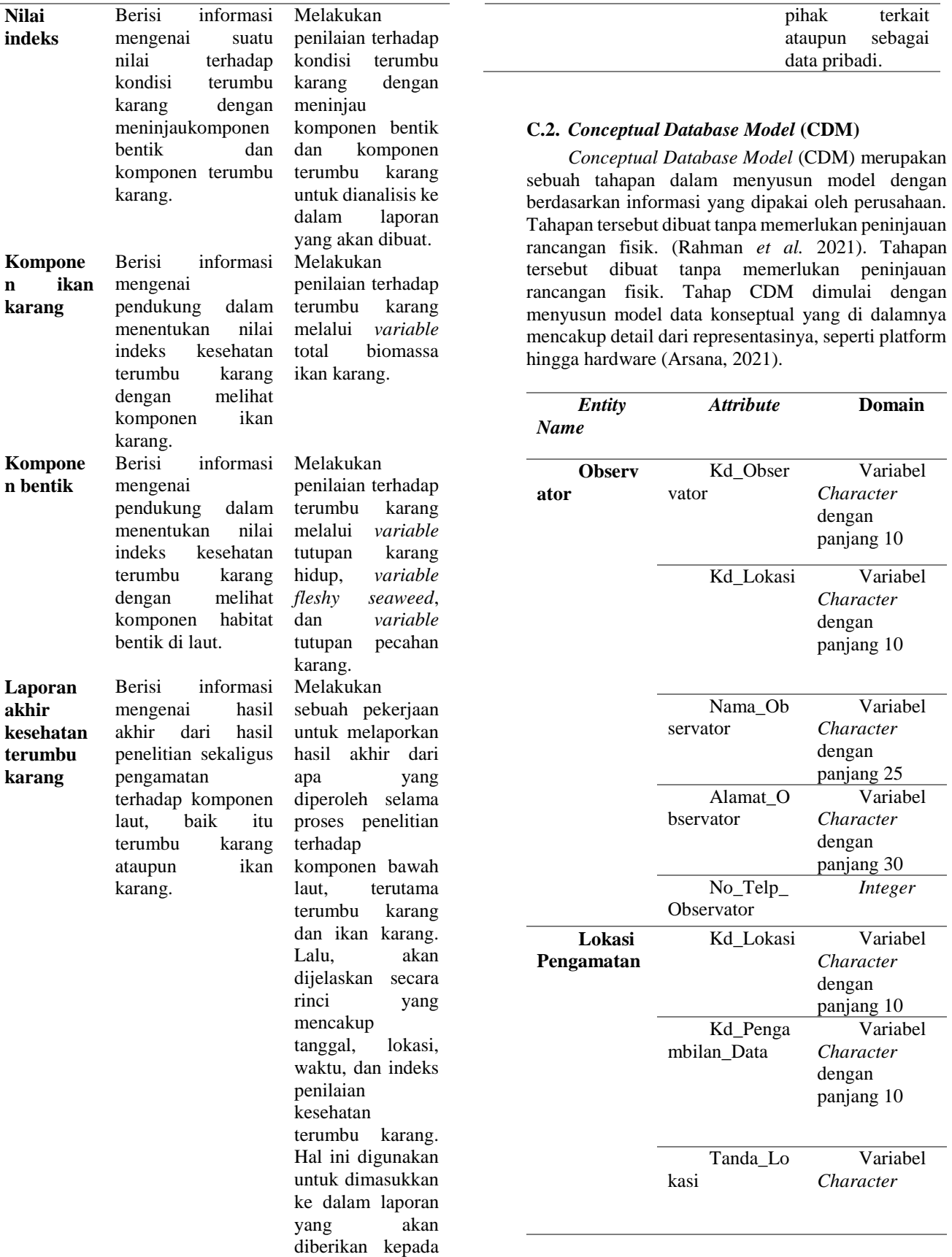

dengan panjang 10 **Metode Pengambilan** Nama\_Me tode Variabel *Character* dengan panjang 15 Kd\_Lokasi Variabel *Character* dengan panjang 10 Kd\_Kamer a *Integer* No\_Frame *Integer* Kedalama n *Integer* **Pengam bilan Data** Kd\_Penga mbilan\_Data Variabel *Character* dengan panjang 10 Tanggal\_P d *Date* Waktu\_Pd *Date* Kondisi\_T erumbu\_Karang Variabel *Character* dengan panjang 10 **Kondisi \_Terumbu\_ Karang** Kd\_Kondi si\_TK Variabel *Character* dengan panjang 10 Kd\_Nilai\_ Indeks *Float* Kd\_Penga mbilan\_Data Variabel *Character* dengan panjang 10 Lokasi Variabel *Character* dengan panjang 30 Waktu\_da n\_Tanggal *Date* Sangat Baik *Text* Baik *Text* Sedang *Text* Buruk *Text* **Kompo nen Bentik** Kd\_Komp onen\_Bentik Variabel *Character* dengan panjang 10 Var\_Tutup an\_Karang\_Hid up *Number* Var Flesh y\_Seaweed *Number* Var\_Tutup an\_pecahan\_Ka rang *Number* **Kompo nen Ikan Karang** Kd\_Komp onen\_Ikan Karang Variabel *Character* dengan panjang 10 Var\_Total \_Biomassa Ikan Karang *Number* **Nilai Indeks** Kd\_Nilai\_ Indeks *Float* Kd\_Lapor an Variabel *Character* dengan panjang 10 Kd\_Komp onen\_Ikan Karang Variabel *Character* dengan panjang 10 Kd\_Komp onen\_Bentik Variabel *Character* dengan panjang 10 Persentase **Lapora n Akhir Kesehatan Terumbu Karang** Kd\_Lapor an Variabel *Character* dengan panjang 10 Waktu\_da n\_Tanggal *Date* Komponen Variabel *Character*

Jurnal Ilmiah Rekayasa dan Manajemen Sistem Informasi, Vol. 3, No. 1, Februari 2017, Hal. 1-10 e-ISSN 2502-8995 p-ISSN 2460-8181

Jurnal Ilmiah Rekayasa dan Manajemen Sistem Informasi, Vol. 8, No. 2, Agustus 2022, Hal. 116-124 e-ISSN 2502-8995 p-ISSN 2460-8181

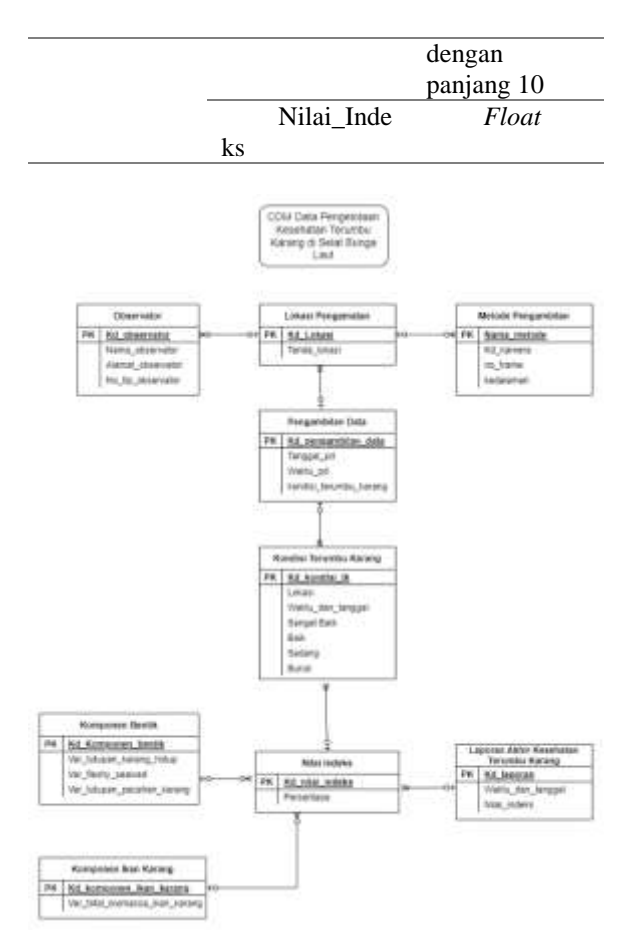

Gambar 3.1 Diagram CDM

#### **C.3.** *Conceptual Database Model* **(CDM)**

Pada tahap tersebut, terdapat langkah-langkah dalam membuat serta mengelompokkan tabel. Tahapan tersebut dikenal sebagai perubahan bentuk dari perancangan terhadap jenis DBMS (*Database Management System*) untuk kemudian disimpan dalam sebuah wadah penyimpanan. Menurut Nana dan Junaedi (2021), PDM sendiri mampu memberikan gambaran mengenai penyimpanan data di dalam database.

Tabel 3.3 Tabel Observator

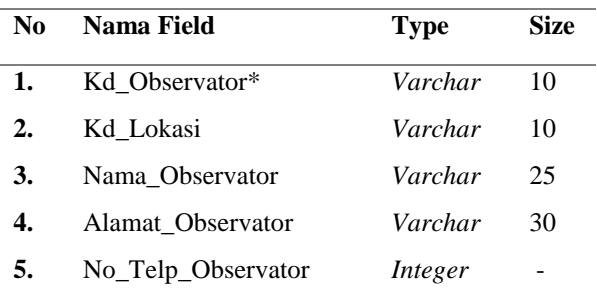

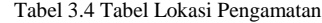

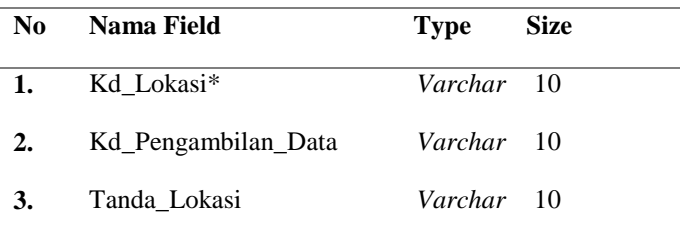

Tabel 3.5 Tabel Metode Pengamatan

| N <sub>0</sub>   | Nama Field   | <b>Type</b> | <b>Size</b> |  |
|------------------|--------------|-------------|-------------|--|
| 1.               | Nama Metode* | Varchar     | 15          |  |
| $\overline{2}$ . | Kd Lokasi    | Varchar     | 10          |  |
| 3.               | Kd Kamera    | Integer     | -           |  |
| 4.               | No Frame     | Integer     | -           |  |
| 5.               | Kedalaman    | Integer     | -           |  |

Tabel 3.6 Tabel Pengambilan Data

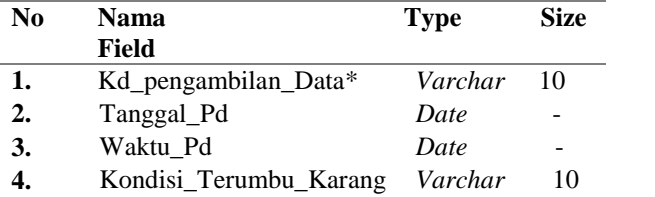

Tabel 3.7 Tabel Kondisi Terumbu Karang

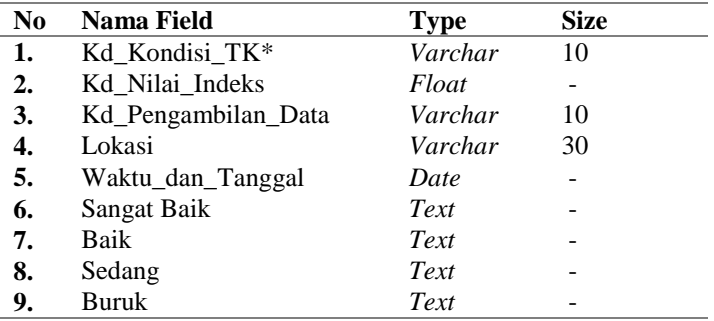

#### Tabel 3.8 Tabel Komponen Bentik

![](_page_5_Picture_498.jpeg)

#### Tabel 3.9 Tabel Komponen Ikan Karang

![](_page_5_Picture_499.jpeg)

![](_page_6_Picture_434.jpeg)

Tabel 3.10 Tabel Nilai Indeks

Tabel 3.11 Tabel Laporan Akhir

![](_page_6_Picture_435.jpeg)

#### **C.4** *Data Definition Language* **(DDL)**

*Data Definition Language* (DDL) merupakan sekelompok perintah dari SQL (*Structured Query Language*) yang dipakai dalam menyusun, menghapus, dan mengubah struktur jenis data dari objek-objek *database.* 

a. SQL CREATE TABLE Komponen Bentik create table TBL\_KOMPONEN\_BENTIK ( KD\_KOMPONEN\_BENTIK VARCHAR2(10) not null, VAR\_TUTUPAN\_KARANG\_HIDUP NUMBER(8) not null, VAR\_FLESHY\_SEAWEED NUMBER(8) not null, VAR\_TUTUPAN\_PECAHAN\_KARANG NUMBER(8) not null, constraint PK\_TBL\_KOMPONEN\_BENTIK primary key (KD\_KOMPONEN\_BENTIK) ); b. SQL CREATE TABLE Komponen Ikan Karang create table TBL\_KOMPONEN\_IKAN\_KARANG ( KD\_KOMPONEN\_IKAN\_KARANG VARCHAR2(10) not null, VAR\_TOTAL\_BIOMASSA\_IKAN\_KARANG NUMBER(8) not null, constraint PK\_TBL\_KOMPONEN\_IKAN\_KARANG primary key (KD\_KOMPONEN\_IKAN\_KARANG) ); c. SQL CREATE TABLE Kondisi Terumbu Karang

create table TBL\_KONDISI\_TERUMBU\_KARANG ( KD\_KONDISI\_TK VARCHAR2(10) not null, KD\_NILAI\_INDEKS FLOAT, KD\_PENGAMBILAN\_DATA\_VARCHAR2(10), LOKASI VARCHAR2(30) not null, WAKTU\_DAN\_TANGGAL DATE not null, SANGAT\_BAIK CLOB not null, BAIK CLOB not null, SEDANG CLOB not null, BURUK CLOB not null, constraint PK\_TBL\_KONDISI\_TERUMBU\_KARANG primary key (KD\_KONDISI\_TK) ); d. SQL CREATE TABLE Lokasi Pengamatan create table TBL\_LOKASI\_PENGAMATAN ( KD\_LOKASI VARCHAR2(10) not null, KD\_PENGAMBILAN\_DATA VARCHAR2(10), TANDA\_LOKASI VARCHAR2(10) not null, constraint PK\_TBL\_LOKASI\_PENGAMATAN primary key (KD\_LOKASI) ); e. SQL CREATE TABLE Metode Pengambilan create table TBL\_METODE\_PENGAMBILAN ( NAMA\_METODE VARCHAR2(15) not null, KD\_LOKASI VARCHAR2(10), KD\_KAMERA INTEGER not null, NO\_FRAME INTEGER not null, KEDALAMAN INTEGER not null, constraint PK\_TBL\_METODE\_PENGAMBILAN primary key (NAMA\_METODE) ); f. SQL CREATE TABLE Nilai Indeks create table TBL\_NILAI\_INDEKS ( KD\_NILAI\_INDEKS FLOAT not null, KD\_LAPORAN VARCHAR2(10), KD\_KOMPONEN\_IKAN\_KARANG VARCHAR2(10), KD\_KOMPONEN\_BENTIK VARCHAR2(10), PERSENTASE FLOAT not null, constraint PK\_TBL\_NILAI\_INDEKS primary key (KD\_NILAI\_INDEKS) ); g. SQL CREATE TABLE Observator create table TBL\_OBSERVATOR ( KD\_OBSERVATOR VARCHAR2(10) not null, KD\_LOKASI VARCHAR2(10), NAMA\_OBSERVATOR VARCHAR2(25) not null, ALAMAT\_OBSERVATOR VARCHAR2(30) not null, NO\_TLP\_OBSERVATOR INTEGER not null, constraint PK\_TBL\_OBSERVATOR primary key (KD\_OBSERVATOR)

);

h. SQL CREATE TABLE Pengambilan Data create table TBL\_PENGAMBILAN\_DATA ( KD\_PENGAMBILAN\_DATA VARCHAR2(10)

not null, TANGGAL\_PD DATE not null, WAKTU PD DATE not null, KONDISI\_TERUMBU\_KARANG VARCHAR2(10) not null,

 constraint PK\_TBL\_PENGAMBILAN\_DATA primary key (KD\_PENGAMBILAN\_DATA) );

## **D. KESIMPULAN**

Perancangan *database* dengan menggunakan metode DBLC tersebut menghasilkan model konseptual serta model fisikal.

- *a. Conceptual Database Model* Pada model tersebut, terdapat sembilan entitas yang kemudian dilakukan identifikasi domain sehingga menghasilkan *Entity Relationship Diagram* (ERD).
- *b. Physical Database Model*

Penyusunan database dengan memakai Power Designer dengan bahasa yang digunakan adalah *Data Definition Language* (DDL) sebagai pendefinisian data. Total tabel yang terdapat dalam *database* tersebut berjumlah sembilan.

c. Ketika hendak menghasilkan sebuah sistem yang baik, maka diperlukan juga sebuah model dari relasi *database* sehingga proses atau alur penyusunan laporan akhir kesehatan terumbu karang dapat teridentifikasi dengan jelas.

## **REFERENSI**

[1] A. Andaru, Pengertian Database Secara Umum, 2018.

[2] S. A. Harahap, M. L. Syamsuddin dan N. P. Purba, "Penanaman Terumbu Karang dalam Upaya Peningkatan Nilai Tambah Lingkungan dengan Metode Transplantasi Rangka Kubah di Pangandaran," Jurnal Pengabdian Kepada Masyarakat, vol. 1, no. 2, pp. 68-71, 2017.

[3] K. Muttakin, "Penerapan Normalisasi Database Untuk Pengolahan Data Nilai Siswa Pada Madrasah Ibtidaiyah Yaspi Balak," dalam Doctoral Dissertation, Universitas Muhammadiyah Magelang, 2018.

[4] I. N. A. Arsana dan A. S. Lestari, "Rancang Bangun Sistem Informasi Laporan Keuangan Pada SMP Nasional Berbasis Web.," Jurnal Krisnadana, vol. 1, no. 1, pp. 47-56, 2021.

[5] S. Suryono, M. Munasik, R. Ario dan G. Handoyo, "Inventarisasi Bio-Ekologi Terumbu Karang Di Pulau Panjang, Kabupaten Jepara, Jawa Tengah," Jurnal Kelautan Tropis, , vol. 20, no. 1, pp. 60-64, 2017.

[6] K. P. Nana dan L. Junaedi, "Penerapan Association Rule Pada Sistem Rekomendasi Produk Properti Berdasarkan Pola Interaksi Pengguna," Antivirus: Jurnal Ilmiah Teknik Informatika, vol. 15, no. 1, pp. 30-43, 2021.

[7] S. S. Wibagso dan E. Lia, "Desain model database layanan Panti Werdha dengan menerapkan metode Database Life Cycle.," Jurnal Teknik Informatika dan Sistem Informasi (JUTISI), vol. 6, no. 3, pp. 573-588, 2020.

[8] R. Umar, A. Hadi, P. Widiandana, F. Anwar, M. Jundullah dan A. Ikrom, "Perancangan Database Point of Sales Apotek Dengan Menerapkan Model Data Relasional," Query: Journal of Information Systems, vol. 3, no. 2, 2019.

[9] S. Mukaromah, A. B. Putra dan A. A. Arifiyanti, "Perancangan dan Pengembangan Sistem Informasi berbasis Desktop dengan Pendekatan Perancangan Terstruktur.," In Prosiding Seminar Nasional Informatika Bela Negara, vol. 1, pp. 160- 163, 2020.

[10] E. I. Rahman dan N. Azis, "Mengelola Data Barang Dengan Perancangan Sistem Informasi Mobile Berbasis Android.," ikraith-informatika , vol. 5, no. 3, pp. 109-120, 2021.

[11] P. F. Rachmawati, R. F. Anggawangsa, R. Puspasari, R. Rachmawati dan A. Zulfikar, "Perkembangan Kondisi Sumberdaya Ikan Karang dan Ekosistem Terumbu Karang di Perairan Sumatera Barat sebagai Dampak Pembentukan Kawasan Konservasi Perairan TWP P. Pieh.," BAWAL Widya Riset Perikanan Tangkap, vol. 13, no. 2, pp. 95-109, 2022.

[12] Indarjani, Pengantar Ilmu Lingkungan, Bandung: Widina Bhakti Persada, 2020.

[13] I. M. Putra, Dirgayusa dan E. Faiqoh, "Keanekaragaman dan Biomassa Ikan Karang serta Keterkaitannya dengan Tutupan Karang Hidup di Perairan Manggis Kabupaten Karangasem Bali.," Journal of Marine and Aquatic Sciences, vol. 5, no. 2, pp. 164-176, 2019.

[14] W. S. Prasetya, "Perancangan model basis data relasional dengan metode Database Life Cycle,"

Jurnal Ilmiah Rekayasa dan Manajemen Sistem Informasi, Vol. 3, No. 1, Februari 2017, Hal. 1-10 e-ISSN 2502-8995 p-ISSN 2460-8181

Seminar Nasional Informatika, vol. 1, no. 1, pp. 91-98, 2017.

[15] K. Surbakti, "Kajian mengenai pentingnya basis data bagi sekolah saat ini," Jurnal Curere, vol. 2, no. 2, 2019.